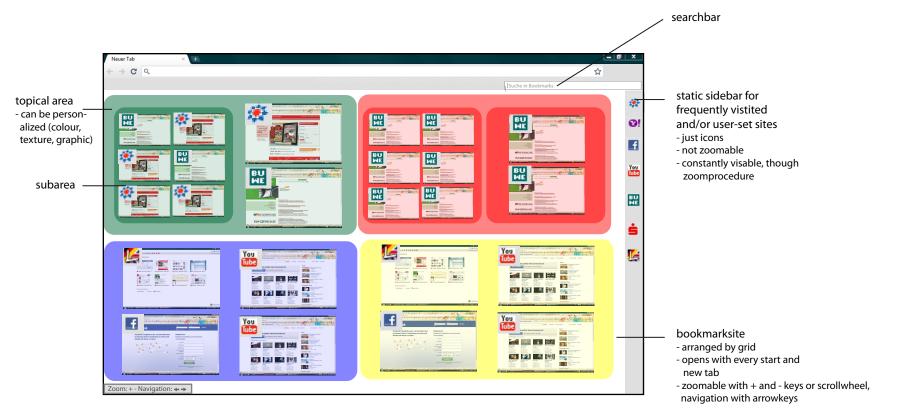

## area (mouse over):

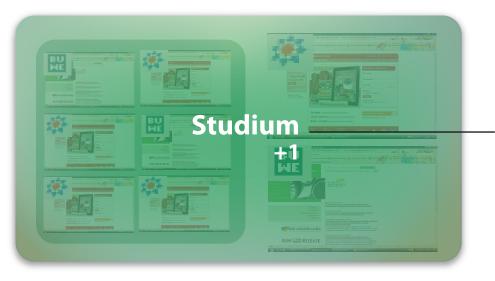

## bookmark:

name and

number of

subareas

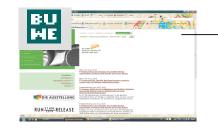

snapshot with icon (no naming)